# **TH senzor**

**Teplota (T) Relatívna vlhkosť (H)**

### **Obsah:**

**1. Popis**

### **2. Hardware**

- **2.1 Parametre hardwaru**
- **2.2 Poslanie parametrov po RESETE**
- **2.3 Platnosť meraných údajov**

### **3. Zapojenie**

### **4. Komunikačný protocol ModBus RTU**

- **4.1** Príkaz 0x03 Čítanie registrov
- **4.2** Príkaz 0x03 Čítanie konfiguračných registrov
- **4.3** Príkaz 0x06 Zápis registrov
- **4.4** Parametre z výroby
- **4.5** Rozsah adries

### **5. Príklady komunikácie Modbus RTU**

**5.1** Nastavenie komunikačnej rýchlosti z 115200 Bd na 9600 Bd

**5.2** Nastavenie komunikačnej rýchlosti z 9600 Bd na 115200 Bd

- **5.3** Načítanie 8 registrov od adresy 100
- **5.4** Ako získať adresu s použitím univerzálnej adresy 0xff
- **5.5** Nastavenie adresy
- **5.6** Ako zmeniť adresu z 1h na 2h
- **5.7** Načitanie meraných údajov

### **6. Použité snímače**

**6.1** Senzor teploty a relatívnej vlhkosti

**7. Rozmery**

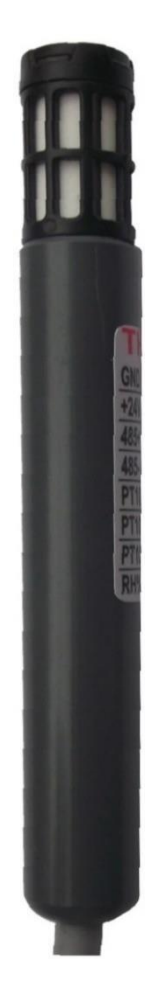

### **1. Popis**

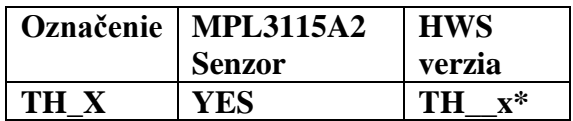

### **2. Hardware**

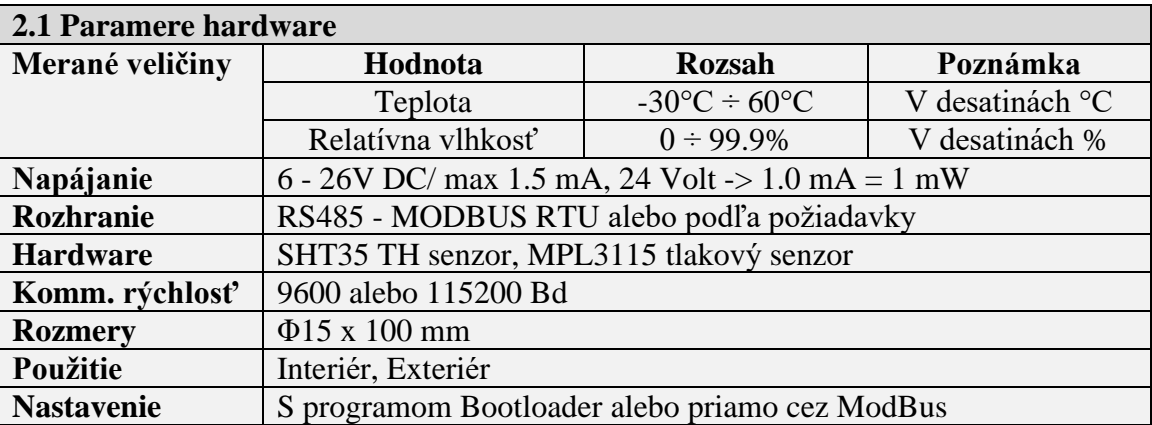

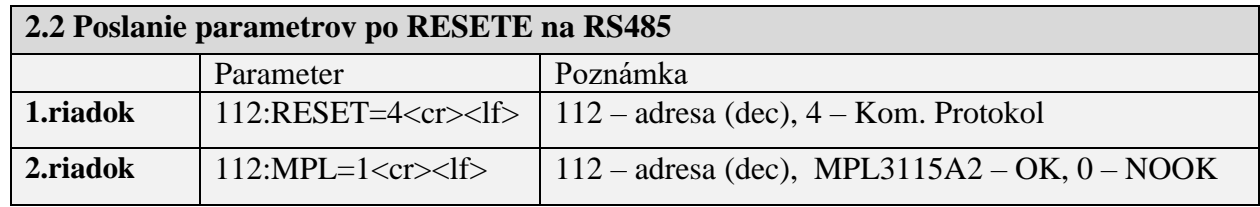

### **2.3 Platnosť meraných údajov. Údaje sú k dispozícii 60 sec po resete.**

# **3. Zapojenie, štandardná dĺžka kábla: 3 m**

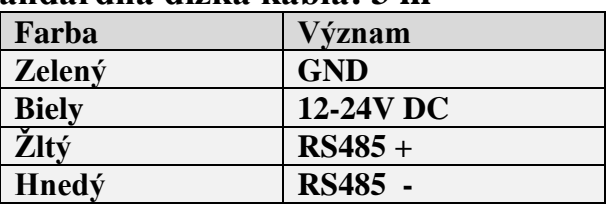

### **4. Komunikačný protokol ModBus RTU**

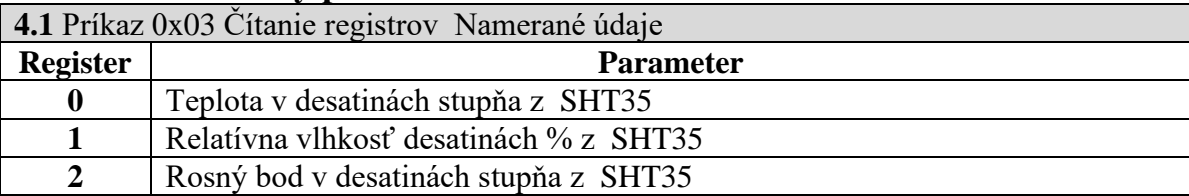

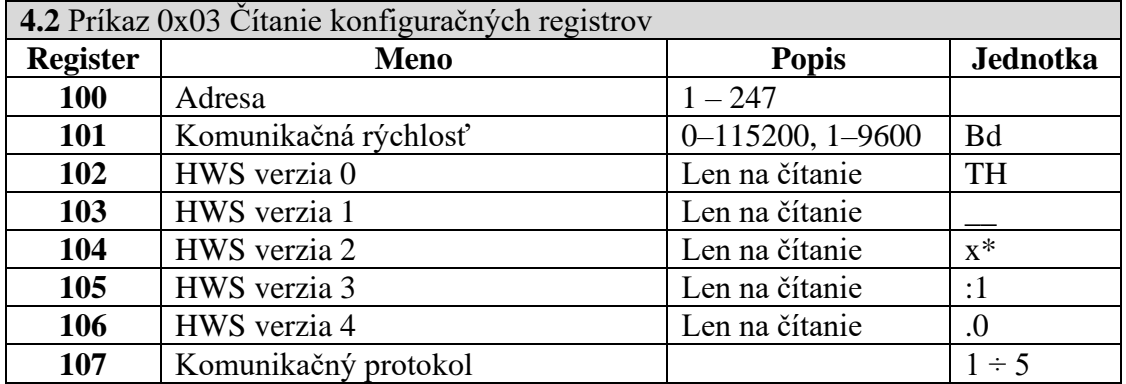

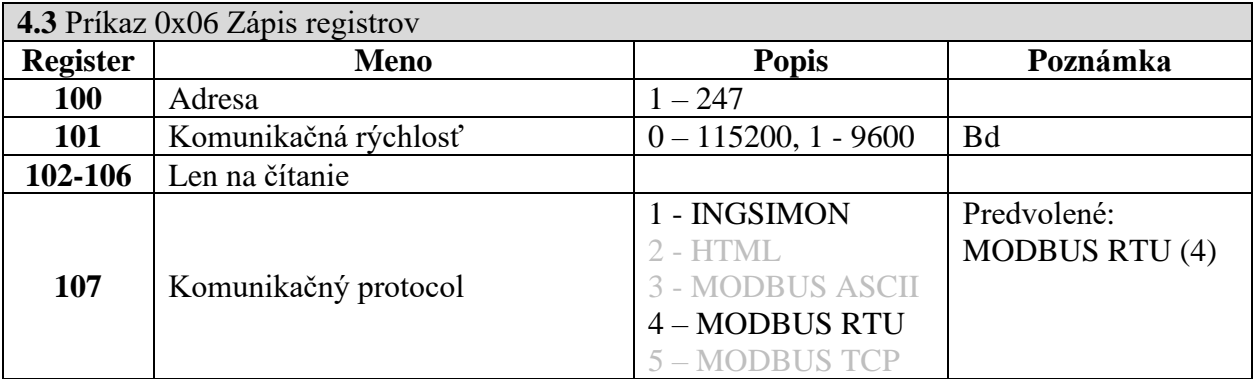

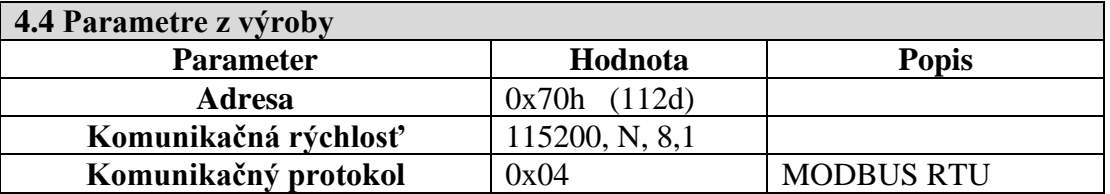

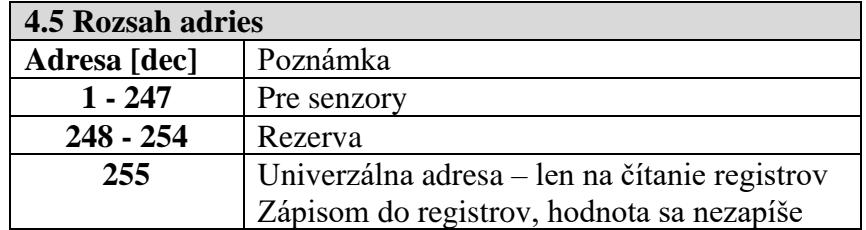

# **5. Príklady komunikácie Modbus RTU**

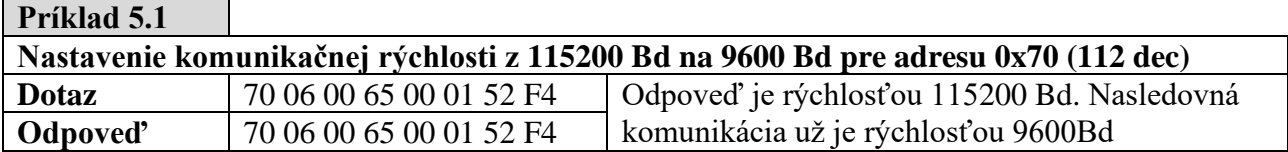

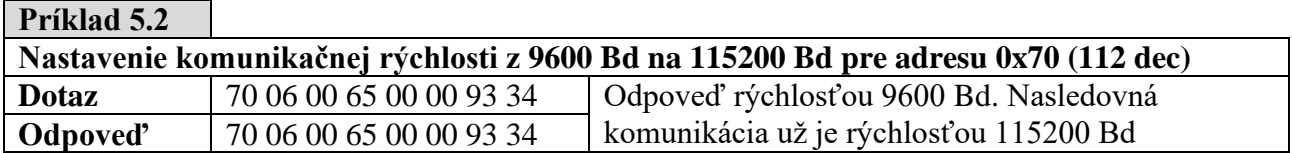

### **Príklad 5.3**

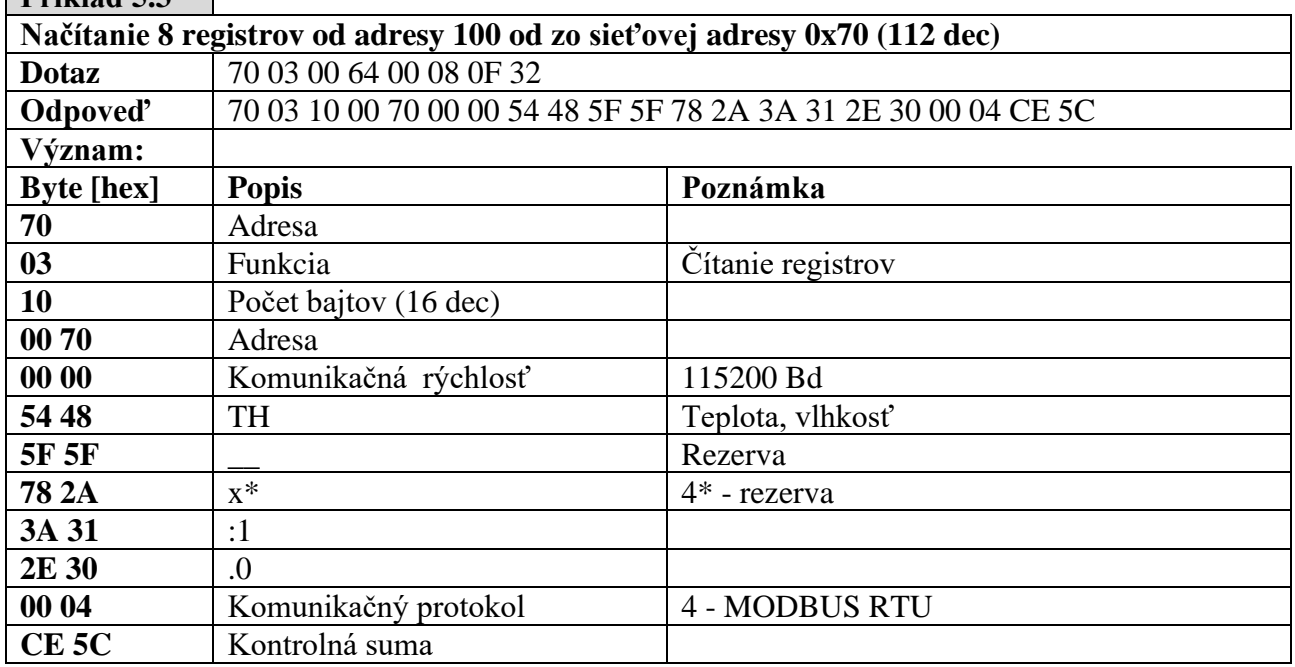

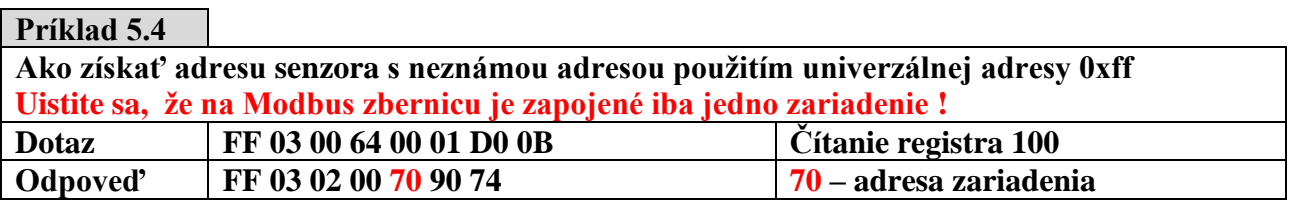

### **Príklad 5.5**

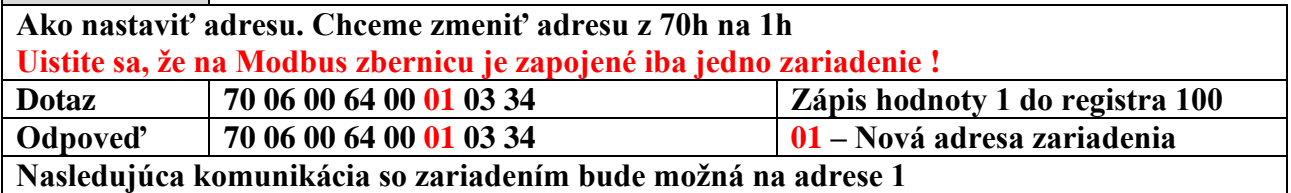

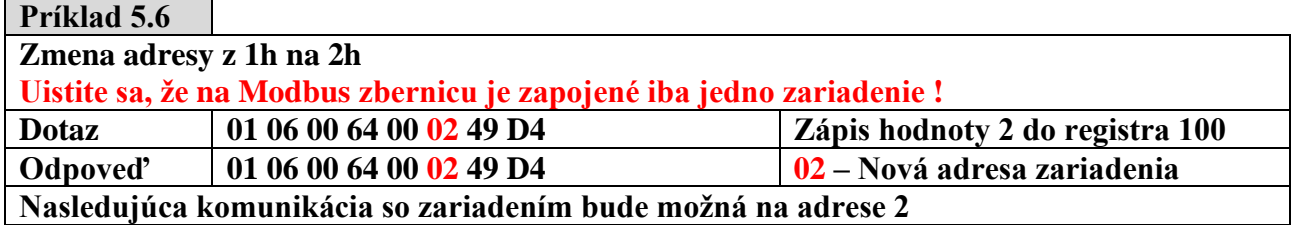

#### **Example 5.7**

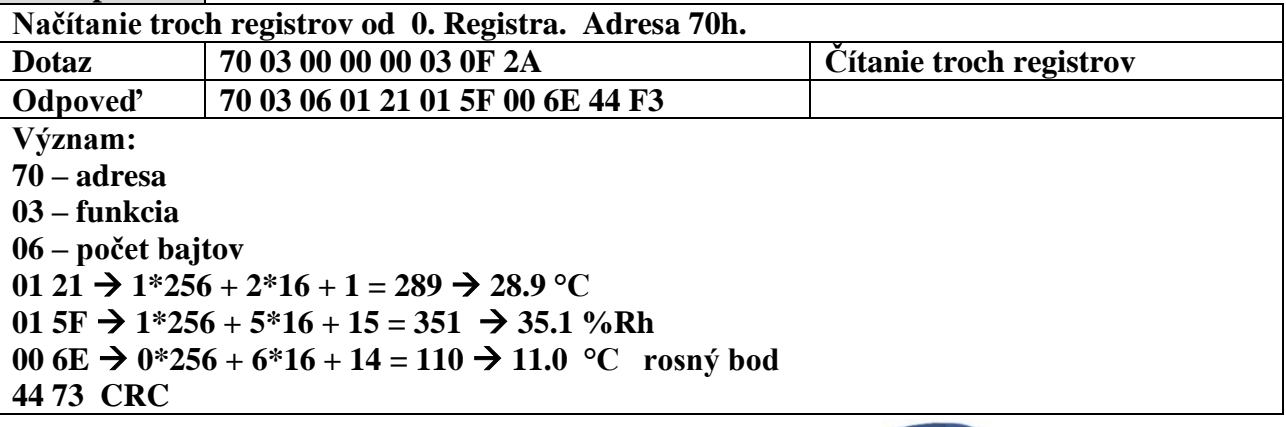

### **6. Použité senzory**

#### **6.1 Teplomer a relatívna vlhkosť**

- presnosť  $\pm 2$  %RH
- opakovateľnosť ±0.1 %RH
- $\blacksquare$  Hysterézia ±1 %RH
- Nelinearita <0.1 %RH
- Merací rozsah 0 to 100 %RH
- Dlhodobý Drift 5 Typ. < 0.25 %RH/rok

### **7. Rozmery**

Príklad použitia radiačného krytu

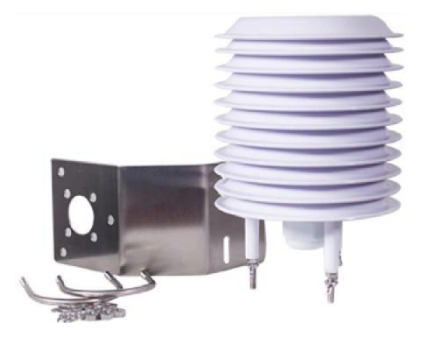

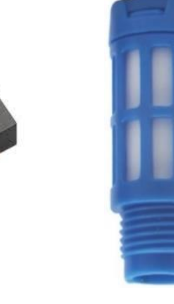